# Содержание

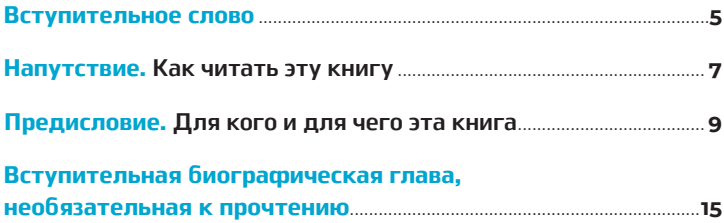

### ЗАВЕТ ДЛЯ ИНВЕСТОРА

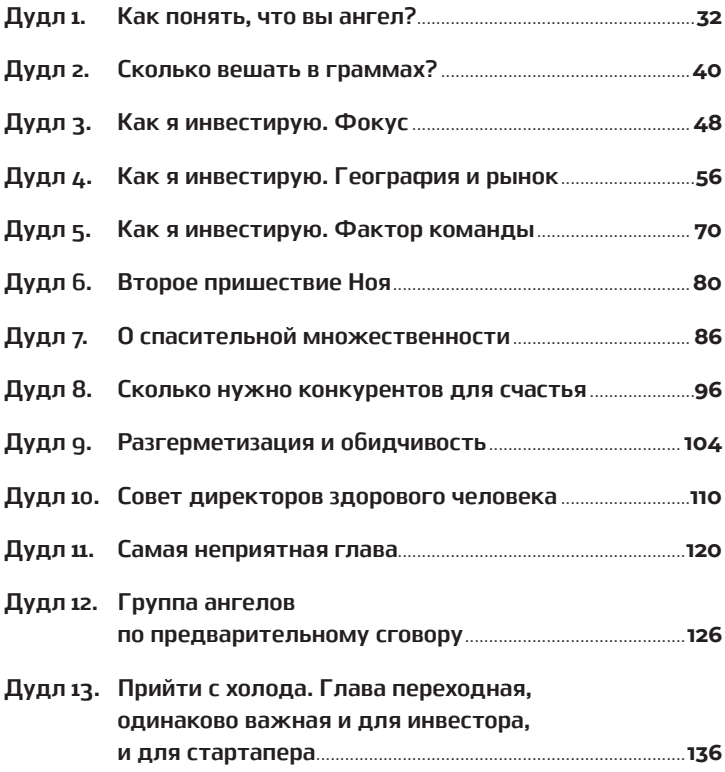

#### ЗАВЕТ ДЛЯ СТАРТАПЕРОВ

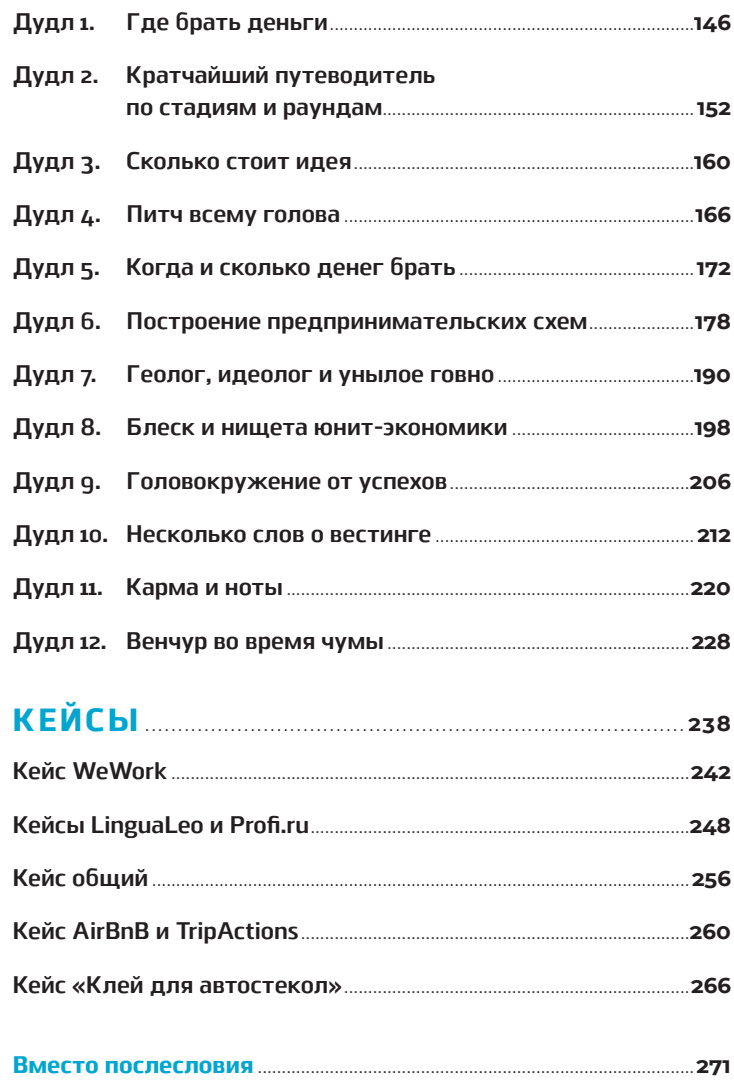

#### Вступительное слово

Мне часто задают вопрос - как стать венчурным инвестором: где этому можно научиться, какие книги стоит прочитать? Классический путь для молодых ребят начинается с позиции младшего аналитика в крупном инвестиционном фонде. Но для предпринимателя, который хочет заняться инвестициями, это, согласитесь, не самый лучший вариант. Книга «Легкий венчур» уникальна тем, что в ней описан путь от успешного предпринимателя до самостоятельного успешного венчурного инвестора. Я знаком с Игорем Рябеньким с середины 1990-х, когда мы оба были ИТ-предпринимателями и возглавляли компьютерные компании в России. И хотя переход преуспевающего предпринимателя в инвесторы — случай не редкий, Игорь проделал этот путь сам, без старших партнеров или боссов, и очень системно, обретя колоссальный опыт и как инвестор самых ранних стадий (ангельские инвестиции), и как управляющий довольно большого фонда более поздних стадий. В своей книге он разбирает проблемы, задачи и ошибки процесса инвестирования. К тому же любой предприниматель часто попадает в ситуации, когда возникает инвестиционный процесс — покупка или продажа бизнеса, технологии. И у него возникают те же вопросы, с которыми сталкивается профессиональный инвестор. Поэтому книга Игоря Рябенького - отличное руководство не только для начинающего инвестора, но и для предпринимателя.

> Леонид Богуславский, бизнесмен, инвестор, основатель инвестиционной компании RTP Global

## Напутствие. Как читать эту книгу

Книга начинается с автобиографической главы, в которой рассказывается, как я оказался там, где я есть сейчас. И это чтиво абсолютно необязательно. Можно сразу переходить собственно к заветам.

О заветах. Их два. И оба современные. Просто первый раздел адресован скорее инвесторам, а второй в основном — предпринимателям. Поэтому можно читать только нужную вам часть. Или даже только те дудлы, которые покажутся интересными.

Выбор за вами, но, поскольку грань тонка, я бы рекомендовал просмотреть оба раздела.

Ну а в конце идет раздел, посвященный кейсам. Мне кажется, он может быть интересен всем участникам венчурного процесса.

Еще в книге размещены QR-коды — ссылки на дополнительные материалы. В венчурной индустрии постоянно происходит много всего интересного, поэтому советую перейти по ссылкам в QR-кодах, чтобы получить приятные бонусы — разбор свежих кейсов, инвестхаки, советы для фаундеров и многое другое.

Читайте, и я очень надеюсь, что это будет НЕСКУЧНО!

### Предисловие. Для кого и для чего эта книга

Вы когда-нибудь пробовали ответить на один и тот же вопрос интересно, весело и оригинально три раза подряд? А лесять? А пятьлесят? А сто?

Я пробовал - и вот что скажу: это настоящая египетская казнь. В силу своей профессии мне приходится много общаться — на конференциях, семинарах, переговорах, во время интервью. Там всегда новые люди, но вопросы практически не меняются. Они справедливые и важные, но чем дальше, тем больше я чувствую себя цирковым попугаем, который воспроизводит одни и те же тезисы и прописные истины.

Кем я работаю? Если коротко, то ангелом. Нет, я, кажется, не сошел с ума. И если уж быть совсем точным, работаю я не ангелом, а, скорее, архангелом. Речь, разумеется, не про небесную канцелярию, а про вполне мирскую индустрию венчурного инвестирования.

Ангел - это непрофессиональный инвестор, вкладывающий деньги ради собственного удовольствия; архангел (высший ангельский чин) — человек, который профессионально инвестирует в бизнесы, совмещая частный интерес и выполняя обязательства перед венчурным фондом, чаще всего им возглавляемым. Моя работа заключается в том, чтобы находить бизнесы на самых ранних стадиях и стремиться превратить их в компании-единороги - лидеров рынка (о каждом из которых Дэвид Финчер мог бы через пять лет снять фильм). А потом, разумеется, продавать.

Но для тех, кто цифры предпочитает метафорам, лучше представиться так. Основатель и глава венчурного фонда AltaIR Capital с портфелем активов на сотни миллионов долларов. Инвестор с 25-летним стажем. Более 150 компаний в портфолио. Десятки успешных выходов. Думаю, этого достаточно.

Честно говоря, я никогда не задумывался о том, чтобы писать книгу. В слове «книга» есть что-то возвышенное и сакральное, особенно для нашего воспитанного литературой сознания. Но по мере того как я развивался в своей профессиональной области, во мне возрастала совершенно прагматическая потребность создать материал, где будут зафиксированы ответы на вопросы, с которыми ко мне обращаются наиболее часто. Разумеется, это не попытка удовлетворить чувство собственной важности или забраться на какие-то литературные высоты. Все-таки я инвестор: моя цель обозрима и понятна, а интерес измерим и максимально приближен к реалиям нашей повседневности. Я хочу, чтобы эта небольшая работа помогла как можно большему числу людей, которые делают первые (или не первые) шаги в индустрии инновационного предпринимательства. Я хочу помочь им не допустить тех ошибок, которые я совершил за последние 15 лет. Если угодно, воспринимайте эту книгу как веселую экскурсию по моей коллекции граблей. Вряд ли вы действительно убережете свой лоб от предательских ударов коварных садовых инструментов. Но вы хотя бы узнаете, где они обычно лежат

Эта книга родилась не в сиюминутном порыве вдохновения. В процессе работы, самообразования, подготовки к публичным выступлениям и интервью мне часто приходится записывать свои мысли. Какие-то я использовал, какие-то оставались в столе. О некоторых записях я вспоминал, только перенося информацию с жесткого диска одного компьютера на другой. Все эти ошметки, порожденные мыслительным процессом, долгое время пребывали в термоядерной разрозненности. Но пришло время синтезировать их и превратить

в проактивное знание - то есть в главную ценность, которая помогает этому беспокойному миру постоянно двигаться вперед.

Без ложной скромности я могу констатировать, что за моими плечами весьма обширный опыт работы в областях предпринимательства и инвестирования. В основу этой книги легли совершенно реальные истории моего взаимодействия с разными бизнесами, предпринимателями и менеджерами, венчурными инвесторами и бизнес-ангелами, представителями государства и институтов развития из многих стран мира.

Предупреждая сомнения скептиков, хочу сказать, что за свою жизнь я не только размахивал ангельскими крылышками и сбрасывал на головы бизнесменов солидные чеки. Мне неоднократно приходилось круто поворачивать руль своей жизни и карьеры. Радоваться удачам и переживать провалы, опять начинать с нуля и добиваться успеха. У меня выработался опыт предпринимателя и понимание основ построения успешного бизнеса. Сформировался взгляд на то, как находить успешные бизнесы в начале пути, способствовать их многократному росту не только деньгами, но и знаниями. Ну и в конечном итоге, конечно, заработать на этом самому.

На моем счету - собственные прибыльные бизнесы и десятки успешных выходов из проинвестированных стартапов. Бесценный опыт работы в советах директоров успешно растущих компаний. И нечастый, но очень поучительный опыт полнейших провалов.

Я не считаю себя каким-то гуру. Просто меня часто просят рассказать о своем опыте в предпринимательстве и инвестировании. Даже когда мне не очень хочется это делать, я стараюсь не отказывать, потому что нельзя лениться, если ты можешь помочь хотя бы одному человеку реализовать его идею. Но я хочу сделать эти усилия более эффективными — ведь я предприниматель. А книга хороший инструмент и вполне естественный шаг в деле масштабирования моей скромной экспертизы.

Разумеется, это не единственная попытка направить эти усилия в правильное русло. Несколько лет назад я запустил инвестиционный клуб AltaClub, о чем расскажу отдельно. Кроме того, я регулярно участвую в работе акселераторов и инкубаторов по всему миру, читаю лекции студентам и пытаюсь быть всячески полезен тем, кто хочет чему-то научиться и пытается что-то делать.

А теперь самое главное: это не подведение жизненных итогов и не финальная песнь. Мне до моего собственного «Му way»\* еще далеко, не дождетесь! Пока я работал над этой книгой, AltaIR и AltaClub активно росли и развивались, сделки заключались, а финансовые ручейки стекались прямиком на счета наших инвесторов. Да, мне нравится зарабатывать деньги. Не для того, чтобы чахнуть над ними, а чтобы действовать. С ними как-то интереснее жить. Деньги - это топливо. И если вы знаете, куда направляетесь, ваш бак должен регулярно пополняться.

В завершение этого долгого вступления хочу немного рассказать о структуре книги. По сути, она состоит из двух больших частей и некоторых лирических отступлений. Первая часть обращена к инвестору, вторая — к предпринимателю. Да, идея уместить под одной обложкой опыт и советы для двух совершенно разных читателей на первый взгляд может показаться странной. Но еще более странно было бы эти два начала разъединить. Я убежден, что для успешного существования внутри этой индустрии инвестору просто необходимо понимать, как думает предприниматель, и наоборот.

Ну и как же без слов благодарности. Они безусловно заслуженно адресуются:

\* Имеется в виду песня «Мой путь» Ф. Синатры, записанная им в 1968 г. Композиция начинается словами: «And now, the end is near, and so I face the final curtain...» (Сейчас, в конце пути, когда так близок час прошанья...)  $-$  Здесь и далее прим. ред.

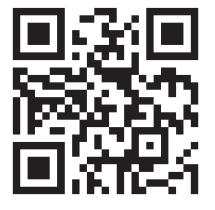

— команде AltaIR, особенно инвестиционной и юридической службе, - за наши успехи, за работу с сотнями проектов, помощь в решении стандартных, а еще более — нестандартных ситуаций со стартапами и инвестиционными коллизиями;

- лаборатории «Однажды», Дмитрию Соколову-Митричу, Владу Моисееву - за консультации и помощь в подготовке книги.

И всем моим читателям, которые купили эту книгу. Приятного вам и полезного чтения!

### **Вступительная** биографическая глава, необязательная К ПРОЧТЕНИЮ

Эту главу я написал для тех, кому интересен мой путь к венчурному инвестированию. Заодно и сведу воедино разрозненные сведения, которые циркулируют обо мне в сети.

Я родился в обыкновенной небогатой советской семье. Трое детей, папа — тот самый «инженер на сотню рублей», самая распространенная и весьма малооплачиваемая профессия в позднем СССР. Поэтому от денег мы были предельно далеко. Как и от распределения благ. Все мое детство и юность я провел в Гомеле, там же получил высшее образование. Поскольку тогда люди моей национальности сталкивались с проблемами при поступлении в хорошие вузы Москвы и Ленинграда, я выбрал лучший вуз дома — Белорусский институт инженеров железнодорожного транспорта. Там еврейский вопрос никого особенно не интересовал и ответа не требовал.

В названии моего факультета фигурировало слово «телемеханика». В силу незнания греческого я полагал, что это что-то связанное с телевизорами. Но к третьему курсу стало ясно, что телемеханика - это дистанционное управление. Я получал повышенную стипендию и окончил университет с отличием по специальности «инженер» - то есть жизнь мне готовила судьбу, более-менее сходную с отцовской. И я был даже не то чтобы против.

Один из главных навыков, который я освоил в университете, - создание высоконадежных систем. Мой липломный проект назывался: «Управление высокоскоростной магистралью Москва-Ленинград». Ее еще тогда хотели построить, но и Ленинград уже 30 лет как Петербург, а этого так и не случилось. Железная дорога — место повышенного риска, история знает много кровавых крушений поездов. Поэтому нас целенаправленно учили разрабатывать сложные многоконтурные системы защиты от дурака. Правильная оценка рисков и учет самых разнообразных факторов влияния на ситуацию — невероятно полезный навык в деле сооружения железных дорог, но, как выяснится позже, не менее полезен он и в венчурном инвестировании.

После университета с распределением не задалось, и я оказался в Мурманске. Некоторое время проработал инженером в «Аэрофлоте». Это было вполне комфортно, но скучно. Едва ли я мог назвать стойки учета и выдачи билетов пределом профессиональных мечтаний. Так можно было и отупеть.

Однажды в автобусе я разговорился с человеком, которого почти не знал. Оказалось, что его позвали в конструкторское бюро, занимавшееся разработкой подводных роботов для добычи железа и других ископаемых на глубине 6000 м. Морская геология, роботы, дистанционное управление сложными системами, программирование - все это звучало гораздо веселее, чем стойка регистрации. В том же автобусе я и получил приглашение на работу — конструкторскому бюро требовались инженеры с моей специальностью. Пожалуй, это был мой первый elevator pitch, хотя, разумеется, в то время я понятия не имел, что это такое.

Когда я пришел в КБ, оказалось, что я наименее опытный сотрудник в команде. Я очень хорошо знал, как делать контуры защиты. Но ребята моего возраста в этой команде как электронщики были гораздо сильнее. Пришлось много и тяжело учиться на ходу, осваивать программирование и еще много всего.

В результате я стал весьма востребованным программистом систем для наших роботов. Параллельно учился в аспирантуре Московского горного института и всерьез раздумывал о том, чтобы уйти в науку.

1986-й стал переломным для многих моих ровесников. В этом году в стране разрешили заниматься кооперацией по сути, мелким бизнесом. Я стал думать, как бы к этому приступиться, но никаких конкретных идей не возникало. Просто размышлял об этом в фоновом режиме, не отдавая себе отчета в том, что мысль эта постепенно зреет и набирает вес в моем сознании.

Одним из безусловных плюсов работы в конструкторском бюро было то, что нас вместе с роботами на лето увозили в Керчь проводить испытания. Там находился полигон, где наш агрегат для добычи полезных ископаемых со дна Мирового океана можно было испытывать в подводных условиях. Не 6000 м, конечно, но для погружения хватало.

Как-то раз в свободное от роботов время мы с коллегами пошли есть шашлыки. Тогда мне еще казалось, что «полярная» зарплата в 350 рублей была чем-то очень солидным. Да так оно в общем-то и было — я зарабатывал раза в два больше среднестатистического вузовского преподавателя со стажем. Но в процессе поедания шашлыка я произвел нехитрые вычисления и вдруг понял, что пацан у мангала с таким потоком клиентов зарабатывает полторы, а то и две тысячи в месяц. Это был очень болезненный диссонанс. Мы тут роботов запускаем, голову ломаем и контуры безопасности продумываем, а зарабатываем, получается, в несколько раз меньше обыкновенного шашлычника с предпринимательской жилкой.

Конечно, я не собирался менять своих милых роботов на дежурство у мангала. Просто у меня тогда впервые сложилась в голове гипотеза, что если каким-то образом помножить мои знания на предпринимательский инстинкт, то выйдет что-то стоящее во всех отношениях, в том числе и финансовом. Эта мысль зрела и крепла еще и благодаря советскому агитпропу: по телевизору вдруг с большим энтузиазмом стали показывать многочисленные передачи о том, как частная инициатива позволяет советским гражданам зарабатывать. Кооператоры в них выглядели едва ли не как герои социалистического труда из фильма «Светлый путь». Чем я хуже?

Для многих сегодняшних гигантов IT-индустрии предпринимательская жизнь началась с четырех букв - HTTM. Центры научно-технического творчества молодежи тогда только начали появляться. По сути, они представляли собой советские инновационные бизнес-инкубаторы. Молодежь в них и правда активно экспериментировала с технологиями, а наиболее заметным проектам даже давали деньги на развитие. То есть это были еще и венчурные инструменты, хотя и в очень зачаточном состоянии. Могу сказать, что свою положительную роль эти заведения определенно сыграли и благодаря им в России выросли очень крупные IT-компании - чего стоит одна только ABBYY. В центрах научно-технического творчества молодежи зарождалось высокотехнологичное предпринимательство.

В какой-то момент в один из таких центров пришел и я. Тогда все, что было связано с молодежью, курировал комсомол, а руководитель Мурманского отдела по работе с молодежью работал в нашем здании на соседнем этаже. В курилке мы с ним разговорились, и он привел меня в офис HTTM. Я выполнил пару нехитрых заказов, получил много денег и понял, что здесь можно начать бизнес. Собрал команду из троих коллег, и после основной работы мы собирались и что-то делали. Мы приходили на производства и выясняли, у кого и что болит, нужно ли что-нибудь настроить, придумать или починить. Автоматизировали станки, например, программировали, например, информационное табло для Дома быта, один проект тянул за собой другой. Все это сейчас кажется смешным, но тогда содержало в себе нечто удивительное: ты сам находишь клиента, сам

придумываешь проект, сам его реализуешь и причем не за бесконечно одинаковую зарплату, а за бюджет, размер которого ты к тому же еще и сам формируешь.

Помимо дурацкого табло, состоявшего из картона и лампочек, мы делали очень много действительно интересных вещей, которые требовали хорошей инженерной подготовки. Я вспоминаю их с гордостью. Несмотря на всю мою любовь к технологическому творчеству, потихоньку я превращался из программиста в того, кто продает плоды инженерного труда. К сожалению, даже самой талантливой банде программистов нужен кто-то, кто упакует продукт и продаст его. Без такого человека все их единички и ноли ничего не стоят. И как-то так выходило, что быть этим человеком лучше всего получалось у меня.

Доходы нашей самопровозглашенной конторы быстро превысили заработок на основном месте работы. Какое-то время я продолжал трудиться там и учиться в аспирантуре, но это становилось все сложнее. А в конце 1988-го я договорился с одним из первых коммерческих IT-предприятий в Москве о создании их филиала в Мурманске под моим управлением.

Первые несколько месяцев я совмещал всё на свете, но быстро понял, что построить успешный бизнес можно только при полной концентрации на чем-то одном.

Итак, наша группа стала подразделением корпорации «Элекс», которая на тот момент была одной из наиболее прогрессивных IT-компаний в России. «Элекс» быстро рос как внутри Советского Союза, так и за его пределами. Мы создали одно из первых в СССР совместных предприятий — шел уже следующий после кооперативов этап строительства «социализма с человеческим лицом». Советская власть, создавая СП с зарубежными партнерами, решила привлечь в страну иностранный капитал для развития собственных технологий. Нашим партнером стала норвежская компания West International.

Мне пришлось активно участвовать в создании подразделений и отдельных предприятий с нуля. Эта работа стала для меня отличной школой по построению предпринимательских схем. Достаточно быстро я перерос наше подразделение в Мурманске и стал региональным менеджером «Элекса» по всему северо-западу. Мы открыли подразделения в Ленинграде, Петрозаводске, Архангельске.

А потом начались первые загранкомандировки. До этого я уже пару раз бывал за границей, но лишь в социалистических странах — Венгрии и Чехословакии. Конечно, жизнь там отличалась от жизни в СССР, но все же это был не Запад. Первую рабочую поездку я совершил, естественно, в Норвегию. По условиям принимающей стороны необходимо было уметь водить машину и говорить по-английски. Ни того ни другого я не умел. Но поехать очень хотелось, и в сжатые сроки я научился более или менее объясняться по-английски. А также сдул пыль с водительских прав, на которые сдал еще студентом, и вспомнил, как сидеть за рулем.

Мы пообщались с партнерами по Elecs-West в Осло и посетили семинары Копенгагенской бизнес-школы. Меня даже пригласили поучиться. Когда я сказал, что средств на обучение нет, пояснили, что, наоборот, будут платить стипендию. Может, я и зря отказался, как потом случалось еще не один раз в разных странах, но уж очень интересно было заниматься IT-бизнесом.

Потом начались поездки в Финляндию. Наши программисты оказались вполне востребованными на международном уровне, у меня появилось много предложений о сотрудничестве и первые международные контракты.

В 1990 г. для советских граждан открыли Тайвань. Я улетел в свою первую азиатскую командировку: Сеул — Тайвань — Сингапур — Китай — Гонконг. За несколько месяцев мне удалось наладить производство техники под маркой «Элекс»

ѝсоздать несколько совместных предприятий, которые должны были заняться международными проектами.

В конце того же года я уехал работать в Венгрию и создал там первую самостоятельную иностранную фирму Elweco Kereskedelmi Kft. Она сосредоточилась на развитии отношений прежде всего с азиатскими странами. И работала на Elecs.

В̀ следующем году штаб-квартира Elecs переместилась в̀Австрию. Ее топ-менеджеры, уже неплохо заработавшие, вскоре ушли, занявшись собственным бизнесом, поэтому открылись австрийские вакансии для меня и еще нескольких успешных региональных менеджеров. Переезд в Вену в тот момент не казался таким уж и сладким предложением — для этого нужно было оставить отлаженный местный бизнес. Так что согласился только я. И как потом оказалось, это решение стало очень правильным и повлияло на всю мою дальнейшую предпринимательскую судьбу.

В Вене я попробовал себя в налаживании уже более масштабных и сложных производств. Мы открывали отделения во многих странах. Я начал мотаться в Гонконг и Тайвань, Дубаи и Бангкок, Сингапур и Сидней. Мы создавали брендовые продукты — компьютеры, ноутбуки, дискеты и периферию. И заботились о рынках сбыта.

Прошло два года, компания продолжала успешно расти, развивала новые направления, уже не только IT. Постепенно под мое руководство перешла вся часть бизнеса, связанная с компьютерами и разработкой софта, а основатели компании сосредоточились на новой области — банковской. Наши интересы стали расходиться: владельцы Elecs все меньше интересовались компьютерами, а̀я̀не хотел уходить в банкинг. В 1993 г. мы решили мирно разойтись. Мне ѝмоему партнеру Николаю Дорофееву, когда-то приведшему меня в̀НТТМ, хватило накопленной доли прибыли, чтобы сделать *management buy-out*\*, ѝеще остались средства на развитие.

\* Management buy-out (MBO) — выкуп бизнеса топ-менеджерами.

Помогло и то, что за предшествующие годы я наработал хорошие бизнес-связи с поставщиками, поэтому они поддержали меня солидными кредитными линиями. В том же году мы создали группу компаний Unit. Я стал ее президентом. Уже имея корпоративный опыт, я разделил структуру на несколько самостоятельных фирм. Менеджмент каждой фирмы получил рабочий капитал и кредит на участие. Говоря венчурным языком, о существовании которого я еще несколько лет не подозревал, мы создали несколько стартаппроектов и занялись их акселерацией, правда в рамках одной корпорации и при единоначалии. Однако менеджеры имели достаточную свободу, чтобы воспринимать эти проекты как свои. В результате нам удалось вырастить несколько успешных предприятий.

В 1994 г. я попробовал себя в чисто венчурном инвестировании. Сильная команда из Санкт-Петербурга хотела создать один из первых в стране системных интеграторов. Я помог с начальным финансированием и много лет активно участвовал в работе совета директоров. Компания быстро стала региональным лидером, а затем одним из самых заметных игроков в России. Она до сих пор сохраняет лидирующее положение на своем рынке, но я закончил сотрудничать с ней в конце 2000-х. Этот первый опыт венчурного инвестирования мне понравился - настолько, что я вложился в пару других компаний, тоже вполне успешно.

Разумеется, зарождение и развитие интернета не оставило меня равнодушным. В 1998 г. я инвестировал в компанию ParallelGraphics. На тот момент она была одним из лидеров в области технологий виртуальной реальности. Опыт работы с этой командой и командировки в США вдохновили меня на свой собственный проект. Хотелось построить что-то не на базе чужого бизнеса, а с нуля. В 1999-м я ушел с поста президента Unit, создал свой стартап UnitSpace и переехал в Нью-Йорк.

Конец ознакомительного фрагмента. Приобрести книгу можно в интернет-магазине «Электронный универс» [e-Univers.ru](https://e-univers.ru/catalog/T0007273/)